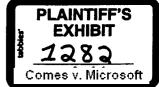

To: bradsi Cc: hughc pamelago paulo Subject: RE: Can you handle?

Date: Thu Apr 9 10:49:06 1992

If we do this (I had thought it was for beta users of win 3.1) as an across the board thing, then there needs to be a program to let mscdex licensees (esp. the per copy companies such as meridan) out of their contracts. this is fine with me because we already figured we'd take a \$\$ hit (fairly small) when we decided to put mscdex into mscdoc.

hugh can you work with pamela and the OEM group to put a plan in place and communicate it to the OEM group? thanks.

Rob

.1 ....

>From bradsi Thu Apr 9 10:46:04 1992 X-MSMail-MailClass: IPM.Microsoft Mail.Note X-MSMail-Message-ID: E6679CB3 X-MSMail-Conversation-ID: E6679CB3 X-MSMail-Priority: 0002 X-MSMail-WiseRemark: Microsoft Mail -- BETA 1 To: davidcol paulo robg Date: Thu Apr 9 1992 09:43:25 Subject: RE: Can you handle?

we agreed to post mscdex for individual end user usage. this was agreed to a long time ago. i guess the word didn't get around mmsys.

From: Rob Glaser To: Brad Silverberg; David Cole; Paul Osborne Subject: Can you handle? Date: Saturday, April 04, 1992 2:18PM

>From pamelago Fri Apr 3 10:25:31 1992 To: hughe patf Subject: Can you handle? Cc: benh kathyg pamelago robg Date: Fri Apr 3 10:25:05 1992

I will send the info over as soon as I receive it from KathyG. I thought we had the MSCDEX removed from CompuServe. Is there anything we can do to prevent this from happening? I'm sure these services must have policies about posting software products in this manner.

Thanks, Pamela

From kathyg Fri Apr 3 10:14:54 1992 To: pamelago Cc: benh kathyg robg Subject: Public Bulletin Bds ????? Date: Wed Apr 03 10:12:40 PDT 1991

Someone at MS really likes to put your products out on public bulletin boards. This is creating bad relationship with several of our oems (meridian data, trantor).

I have recent data indicating that MMext are listed on genie and compuserve via the Win 3.1 Driver library. I will shuttle this info over to Pamela today so you can review it and verify.

It concerns me that the CDROM ext also keep ending up on the bulletin boards and now MM ext. Isnt there something you could do to stop this for the future ? I am running out of things to tell my customers because once we remove it (ie. CDROM ext) it ends up back on the bulletin board.

Pls advise. thanks, kathleen

From: Brad Silverberg To: David Cole Subject: atm os/2 Date: Monday, April 13, 1992 11:59AM

MS 5063320 CONFIDENTIAL any idea why po week claimed os/2 atm was so much faster than atm under 3.1? sounds strange.

From: Brad Silverberg To: Nancy Lanning Subject: Re: Help for MSKK Date: Monday, April 13, 1992 12:05PM

phil is on vacation this week. don't know what his plans for next week are. i prefer to keep karlst here. i am already sending some people over for next week. from what I can tell, kk needs a lot\_ of help and will require a longer term commitment by redmond to help.

this review has been known for a long time. why are you coming to me only now?

From: Nancy Lanning To: Brad Silverberg Subject: Re: Help for MSKK Date: Monday, April 13, 1992 9:28AM

Will philbs be able to go over for next week's project review? If so, should I follow-up with him directly to finalize plans? If not, is it possible for karlst to come pext week and then have philbs come later to follow-up?

Redmond's participation in next week's meeting is key since we're at a point in the FE Win31 project when all 3 dev teams must start closing dev and finalizing test plans, yet they don't really have the expertise to do this well so they really need Redmond's help. While having someone go over later will still be useful, I don't know when we'll be getting the 3 teams together again after the project review next week so I really want to take advantage of the this meeting as much as possible.

Thanks.

1

>From bradsi Sun Apr 12 18:15:22 1992
To: nancyla
Subject: Help for MSKK
Date: Sun Apr 12 18:14:48 1992

I prefer to send Philba. He has great experience in the area as well as experience with KK.

Phil's spent the most time with these issues and is in the best position to make a great contribution.

From: Brad Silverberg To: Sharon Hornstein Subject: FW: Win 3.1 "box" Date: Monday, April 13, 1992 12:05PM

From: Dennis Adler To: Brad Silverberg Subject: Win 3.1 "box" Date: Monday, April 13, 1992 9:59AM

How can I get a copy of the "real product" in the box? I've seen some floating around inside DWGROUP, and would love to get the real thing.

/dennis

ъ .

> From: Brad Silverberg To: 'richt' Subject: product for pr Date: Monday, April 13, 1992 12:06PM

bow could we have been "backordered" on product for the press? were you aware of this?? this is terrible. he \_have\_ to give press MS 5063321 CONFIDENTIAL

possible.

Thanks.

>From bradsi Sun Apr 12 18:15:22 1992 To: nancyla Subject: Help for MSKK Date: Sun Apr 12 18:14:48 1992

I prefer to send Philba. He has great experience in the area as well as experience with KK.

Phil's spent the most time with these issues and is in the best position to make a great contribution.

From: Brad Silverberg To: David Cole Subject: FW: What is going on? Where is PowerPoint 3.0? Date: Monday, April 13, 1992 12:17PM

## fyi

From: Aaron Reynolds To: Bill Gates; Mike Maples; Pete Higgins; Steve Ballmer Cc: Aaron Reynolds; Bob Gaskins; Brad Silverberg Subject: What is going on? Where is PowerPoint 3.0? Date: Monday, April 13, 1992 11:29AM

Something is very very wrong around here. I was at Windows World in Chicago last week. In the main MS-Booth was a demo station that was demonstrating PowerPoint 3.0. On Friday I went poking around on \products1\beta, \products1\released, \products2\beta, \products2\released. Nowhere is a copy of this beta product. What is going on? We have a serious problem.

I did some more investigation, consulting with various sources, and sticking my ear to the ground and listening.

Data Results:

There is no plan to internally beta PowerPoint 3.0 inside Microsoft ever. This is over concern about leaks to the press about it.

PowerPoint 3.0 has been given only to the upper management folks and there is no plan to change this policy for the entire PP 3.0

release, PP 3.0

will be available generally inside MS when it is released to manufacturing and not before.

## Rumor Results:

There is no need to beta this product. It will be wonderful by definition.

"All we get from corporate is a bunch of useless feedback anyway, so to hell with them. We don't need the aggravation of doing MS internal Betas.

This is totally consistent with PowerPoint's group attitude. They like to view themselves as a separate entity which is not subject to normal product rules and can do any old thing they want (including absorb MS corporate resources like \$\$\$\$).

The current PP 2.x product is inconsistent with the MS application group User Interface and inter-application communications standards and this is very unlikely to change. "You guys do it wrong and should do it like PowerPoint does anyway, your way is all messed up."

PP 2.x is a piece of garbage, looks like we'll have to live through another messed up release of this product before we'll be able to get things fixed.

BillG (CED Microsoft Corp.): "You prepared this presentation with PP 3.0? Gee, you mist rate, I had a devil of a time getting my hands on that thing!"

MS 5063322 CONFIDENTIAL

WHAT IS GOING ON PEOPLE!!!!! This is totally, absolutely insame, there is no other word for it. This is unacceptable. Why is this kind of BS. tolerated by you people on the To: line? I do not understand how you can allow this kind of thinking to go on inside this company. What alien planet are you guys from?

#### Commentary:

Every product we release goes out with OUR collective name, Microsoft, on the box. All of our products reflect on all of the other products we sell.

ducts we sell. We can ill afford to risk one of our most valuable assets, our reputation, on political considerations of irrelevant things like "ego" and "empire". Our name is on the PowerPoint box, PowerPoint is OUR product, I ask, no I DEMAND, the privilege to view this product before it is released to form my own opinions about it as a Microsoft family product and express my opinions to the people responsible for this product's implementation in a timely enough manner so that there is time to make changes in the implementation which will benefit this product and our other products. TARE NOTE: I do not make this demand only for myself, I take the liberty of making this demand on behalf of every single employee of this company.

People who take the view that "the rest of Microsoft" is their enemy and that

other groups inside the company have to be managed the same way outsiders are managed have a serious problem. This company does not work that way. Folks with an attitude like this need adjust it, or have it

adjusted for them. I am certainly not interested in working with people who think this way.

From: Brad Silverberg To: Sharon Hornstein Subject: stock models Date: Monday, April 13, 1992 12:17PM

do you have the distrbutions from last year of A, B, C, D, E? can you dig it up? thanks.

From: Brad Silverberg To: Mack Mocauley Subject: RE: let's chat about Win 93 today Date: Monday, April 13, 1992 12:30PM

i basically agree. and i talked to paulma about this today. i guess my point of departure is that i am leaning towards johnlu in this role rather than davidool. seems odd, perhaps, since win93 is david's project. but for the next few weeks i am afraid that david will be tied up with 3.1 fire fighting. in addition, since paulma has expressed the thought that win93 is sparta II, it makes sense to have johnlu in the middle. further, in talking with paul, i know that he has a lot more respect for johnlu as a thinker.

From: Mack Mocauley To: Brad Silverberg Cc: David Cole Subject: FW: let's chat about Win 93 today Date: Monday, April 13, 1992 12:34PM

I talked to David about what I think we (PS BU) need to be doing to end up with a successful proposal. I think if David can drive the work on our side and pull together the info we need to properly influence the proposal and to get the smarts of the Win '93 team fully applied to the process, then I can work with Him and Steve to make sure that we are all working together, that it will all work on top of cougar/panther, and that we come up with a mutually agreed to proposal that makes sense.

Basically, David's team needs to understand the Cairo implementation better than Stevem. This will not be too hard as he deals with it at a pretty high level. This will give us a lever in influencing the implementation decisions.

They also need to put together a list of what they think it is important to accomplish at a high level with whatever shell we ship in '93. They then need to evaluate the Cairo shell and determine whether they feel it accomplishes these goals, or which MS 5063323 CONFIDENTIAL

.-

are not met, and which components they do and do not feel are absolutely needed.

My proposal to David was that we treat this very much like our Astro procurement process. We want a product that we do not have time to develope from scratch. Cairo has a lot of technology implemented. We need to evaluate whether what they have is appropriate; how much work does it need to be ship quality (including size, perf, etc.) and so on...

Obviously there are some strategic considerations as well (32-bit for NT synergy, getting our object model out there and established, etc.) but these need to be treated as individual (albeit important) factors in the overriding decision process. Not base assumptions.

We will meet with whoever is here today to talk to them about this process. It is absolutely critical that we get them bought in to both the process, and it's outcome.

Mack

>From davidcol Mon Apr 13 12:16:41 1992 To: aaronr chrisg davidds edh georgep ianel jeanp mackm neilk Subject: let's chat about Win 93 today

X-MSMail-MailClass: IPM.Microsoft Mail.Note X-MSMail-Priority: 0002 X-MSMail-Message-ID: 4D4CFF40 X-MSMail-Conversation-ID: 4D4CFF40 X-MSMail-WiseRemark: Microsoft Mail — BETA 1 Date: Mon Apr 13 1992 12:15:01

For those of you not at PSS today, we should get together and discuss some of things you should be doing to help define Win93. By creating Win 3.1, you all have a unique view on the requirements and contraints of the next product.

Let's meet at 3pm today in 3/2037.

----

From: Brad Silverberg To: John Ludwig Subject: RE: henrysa Date: Monday, April 13, 1992 12:32PM

this is fine and not a total surprise. too bad, i really like henry, but his heart's in top ip.

From: John Ludwig To: Brad Silverberg Subject: henrysa Date: Monday, April 13, 1992 12:50PM

wants to go to mt after we ship and work on tcp/ip. not a big surprise to me. it's been clear the last 3-4 months that henry isn't totally psyched.

with evans and jimmon, we'll be ok to get spx/ipx done assuming that we have the netware source to start with.

if we don't get netware source, then the whole company is hosed. at that point henry will probably have to write spx/ipx in C for both NT and DOS, and evans and jimmen will do the backporting work to our platforms. again, i think we are ok.

so i'm inclined to let him do this. thoughts?

From: Brad Silverberg To: Mack Mocauley Subject: RE: Sparse address spaces under Windows 3.1 Date: Monday, April 13, 1992 12:33PM

we are going to do this.

From: Mack Mccauley To: Brad Silverberg; Paul Maritz MS 5063324 CONFIDENTIAL

Cc: Bob Muglia, David Cole, Ralph Lipe, Steve Madigan Subject: FW: Sparse address spaces under Windows 3.1 Date: Monday, April 13, 1992 1:17PM

I don't understand why we don't just give them Win32s on the condition that they do not implement new Win32 API w/o consulting us, and that until we have native 32-bit app support (panther) we will give them all enhancements. it would seem to me that the lost languages revinue would be completely overshadowed by the savings in not having to worry about the compatibility headaches that will be created. It would seem that locking all the ISVs into a single compatible API is just critical.

## Mack

ralphi Mon Apr 13 13:06:13 1992 avin bohmu briansm mackm paulma raype >From To: Subject: Sparse address spaces under Windows 3.1

Date: Mon Apr 13 13:05:11 PDT 1992

THIS ISSUE COULD SNOWBALL INTO SERIOUS COMPATIBILITY PROBLEMS FOR WINDOWS NT,

COUGAR, AND WIN32S IF WE DO NOT ACT SOON.

I have been contacted by both Borland and Phar Lap about how to implement uncommitted memory in a VxD under Windows 3.1. I believe that unless we address this issue quickly, either by giving them Win32S, writing a VxD, or at least giving them guidance about how to implement it, they will go off and implement it, the apps that use their interface will be broken under future versions of Windows, and we'll have one hell of a nasty mess on our hands. They are also interacted in implementing on our hands. They are also interested in implementing mory mapped files.

| Both of these companies are interested in this technology for both DOS \*AND\* | Windows applications.

So, we need to do something about this - What? I don't know as much about

Win32S as I would like. Does Win32S implement uncommitted memory? If so, then we should use that VXD. If it does not then we may want to consider adding it. It could be hacked into 3.1 in the same way the load-hi VXD make UMBs work under 3.0.

If that's too much work, then we had darn well better give them some guidance so that they'll be compatible with NT and Cougar memory

managment. Perhaps under NT we could say that "These apps should just use the NT interface," but we need to make sure that these companies implement their services so that this is possible. Also, this will not address DOS apps, although I don't think 32-bit DOS apps are that important.

#### Suggested action:

In the best case, we're doing uncommitted memory for Win32S already and so we just clean up the VxD and give it to them.

Next best would be to write a VxD ourselves (with their input) that would implement the features they need. We could also use this for Win32S. We would make the VxD call the Cougar memory manager when running Cougar, and install hacks in 3.1 to provide uncommitted memory. I estimate that this VxD would require 1-2 man months to implement, although we may be able to use some of the Cougar code to speed up development. We strongly preach the NT interface for the exported API from their extender.

The worst-case option is just to give them guidance. We could give them the Cougar memory manager spec, give them some hints about what page tables to use, how to not conflict with eachother, etc. and let 'em party.

The unacceptable option is to do nothing. If we don't address this within a month or two I predict doom and gloom.

Experience has taught me that if you want something done right, don't ever let an ISV do it. I think that it is worth our time to write the VMD since it would give Win32S a great feature.

MS 5063325 CONFIDENTIAL

Anybody got any suggestions? I'm at PSS for this week, so it's a bit of a pain to get back to campus for a meeting.

From: Brad Silverberg To: Karl Stock; David Cole Subject: FW: Review promotions Date: Monday, April 13, 1992 3:44PM

please give me your opinions on these, too. thanks.

From: John Enslein To: Brad Silverberg Cc: Sharon Hornstein Subject: Review promotions Date: Monday, April 13, 1992 1:39PM

Brad, here are my recommendations on promotions for members of the Windows Test-Team:

## Builder

Rick Emery - Currently D9, Promote to D10. Since joining Microsoft in July, 1991, Rick has come up to speed quickly on the Windows build environment. After 3-4 weeks of initial training, Rick has proceeded on his own with minimal supervision to automate and robustify the 3.1 build process. In addition to having an error free build process, Rick has demonstrated good technical growth as shown by his creation of automation tools to ensure clean builds each week.

#### Test Development

Richard Saunders - Currently D10, Promote to D11. Rich has been a key team leader for API and SDK/DDK testing. Under Rich's direction, he and his team implemented a test engine (RATS) and automated test suite to ensure stability of the core product components. Rich has demonstrated good technical and managerial growth during the review period. By assuming ownership and control of the SDK/DDK test process, Rich can always be counted on to follow through on all his assignments.

Mike Gibson - Currently D10, Promote to D11. Mike was the key test development engineer on Truetype testing for 3.1. Mike consistently developed high guality test tools/applications which were adopted by the TT developers for shaking out TT stability problems. Thoroughout the review period, I heard consistent feedback from development on the strength and quality of Mike's tests/testing. The overall quality of Mike's work contributed substantially to the quality of Truetype in 3.1.

Jeff Stewart - Currently D10, Promote to D11. Jeff has been instrumental in developing a test harness and architecture to reliably execute API tests across different platforms. In addition to the RATS engine, Jeff developed the API test plan/schedule for 3.1 and implemented tests for 3.1 API's and parameter validation. Through Jeff's work, most of it performed as a solo effort, the core API's of 3.1 were well tested and helped to increase the stability of the core components.

David Tryon - Currently D10, Promote to D11. David was instrumental in organizing and developing the PCT, DCT, and CT shell design for the Windows 3.1 project. David has demonstrated the ability to take a set of requirements (driver certification tests) and then work with several groups to produce a set of driver level qualification tests. Through David's hard work and good design decisions, the CT tests are in use by many third-party developers as a key tool in evaluating the quality of their drivers.

## System Test

Kory Srock - Currently T10, Promote to T11. As system test lead, Kory was key in organizing and implementing a robust set of test suites to verify Windows 3.1 functionality. By working independently, Kory and his team developed a suite of MS-Test scripts that were executed on a wide variety of configurations to ensure 3.1 was solid. Kory's consistent results reports helped the management team evaluate quality issues with a high degree of certainty.

Mike Lipp - Currently T9, Promote to T10. During the review period, Mike was

MS 5063326 CONFIDENTIAL

instrumental in implementing the MS-Test acceptance suite. In addition, Mike was the lead display driver test engineer and developed a robust test suite to verify VDD/grabbers/drivers across the range of supported hardware.

Tess Aldinger - Currently T9, Promote to T10. Tess was the lead test engineer for ISV applications compatibility testing. Tess directed two temp engineers verifying the A/B list of applications using a standard set of test scripts. Tess established contact with her counterpart at many A/B ISV's and having this

technical relationship improved her overall effectiveness as an engineer.

Randy Gerl - Currently T8, Promote to T9. During the review period, Randy was responsible for developing and executing printer driver tests. Randy worked with

temp testers and a new hire guiding them on driver testing metods.

Overall, Randy has shown good technical growth, using exisitng test tools (PCT) and

developing automated suites to test our drivers.

Compatibility Test

Jody Germaine - Currently T10, Promote to T11. During the review period, Jody's leadership of performance testing, smartdrv.exe testing, ISV app bug tracking, and OS/2 compatibility testing was outstanding. For most of these projects mentioned, Jody worked independently to develop the plans, seeking input along the way. Jody's solid leadership and her good technical knowledge contributed substantially to the 3.1 effort.

Kevin Yim - Currently T8, Promote to T9. Since joining the Windows 3.1 last year, Kevin assumed ownership and execution of the 3.1 performance test suite. In addition, Kevin developed additional performance tests for common digs and 1 MB configurations. As Kevin has become a more independent worker, he assumed

test responsibility for WDL drivers and drivers are being tested in an efficient

manner.

¥. .

÷

4

# Network Test

Anne-Marie Arnold - Currently T9, Promote to T10. Anne-Marie assumed cwnership of the documentation for the Network Compatibility Test program, revising the documents and organizing them into an efficient and well written fashion. She also worked closely with corporate beta sites, assisting them with their Windows related network problems. She requires only limited direction in most of her activities.

Talal Batrouny - Ourrently T9, Promote to T10. Talal is an extremely hard worker and always put in many extra bours on evenings/weekends. He was always available to do additional work when asked. His knowledge of remote boot workstations greatly aided our Windows 3.1 testing in this area. In addition, Talal assumed ownership of ISV network apps testing and completed test passes in a high quality fashion. Talal is an independent worker and can always be counted upon to complete an assignment in a timely manner with little supervision.

From: Brad Silverberg To: David Cole Subject: FW: Results of Attack Tests on OS/2 2.0 Gold Date: Monday, April 13, 1992 3:46PM

From: Erich Champion (Rho) To: OS/2 Competitive Evaluation Team Subject: Results of Attack Tests on OS/2 2.0 Gold Date: Monday, April 13, 1992 1:59PM

The following results were collected using default installations of the released builds of Windows 3.1 and OS/2 2.0. Our convention for reporting test times is to say that a test system is a certain number of "times faster/slower" than a target system. For example, a scenario taking twice as long on OS/2 as on Windows would be reported by the number -2.00.

> MS 5063327 CONFIDENTIAL

Entry Scenario Benchmark: Microsoft Applications Markiea Test Description: The Entry Scenario is comprised of running several application scenarios. The applications are: Filemanager, (creating a directory, copy and delete operations), scenarios under Excel and WinWord. Win 3.1 4Mb OS/2 4Mb OS/2 8Mb OS/2 vs. Windows 3.1 -2.08 -14.47 Total Scenario 1.00 -4.82 1.00 System Boot The complete report is archived in: \\NTPERF\PERFDATA!ATTACK\DATA\ENTRY\MS\_APP5\allgold.xls (password: measure) \*\*\*\*\*\*\*\*\*\*\* Entry Scenario Benchmark: Non-Microsoft Applications Marklea Compag 386/20e, VGA Test Description: The Entry Scenario is comprised of running several application scenarios. The applications are: Filemanager, (creating a directory, copy and delete operations), scenarios under Excel, WordPerfect and CorelDraw. Results Summary: 05/2 8Mb Win 3.1 4Mb OS/2 4Mb OS/2 vs. Windows 3.1 -3.52 SystemBoot 1.00 -8.38 Crash Total Scenario 1.00 The complete report is archived in: \\NTPERF\PERFDATA!ATTACK\DATA\ENTRY\NON\_MS\entrygld.xls (password: measure) Performance of OS/2 2.0 Windows DDE vs. Windows 3.1 a-ErichC Summary an an effort to determine the performance of OS/2 2.0 vs. Windows 3.1 executing applications communicating via DDE, we created an application scenario in which Ami Pro, after some normal documentation manipulation operations, controlled the execution of a Toolbook application. Results Summary: Times Faster (+)/Slower (-) than Windows 3.1 Operating System Memory Size 1.00 Windows 3.1 OS/2 2.0 (Gold) OS/2 2.0 (Gold) 4 megabytes 4 megabytes 8 megabytes -1.28 The complete report is archived in: \\NTPERF\PERFDATA!ATTACK\DATA\AMI\_TBK\os2gold.doc (password: measure) Performance of OS/2 VDM (MS-DOS) vs. MS-DOS 5.0: WordPerfect 5.1 a-ErichC Summary: OS/2 2.0 was tested to determine its ability to execute a DOS application in a full-screen VDM. The application we used was WordPerfect 5.1. OS/2 optimized DOS settings for WP 5.1 during the migration process, thus the user will see different behavior if WP 5.1 is run from its icon or from a standard DOS session. Results Summary: Times Faster (+) / Slower (-) than Windows 3.1 Memory Size Operating System MS 5063328 Windows 3.1 4 megabytes 1.00 CONFIDENTIAL MS-DOS 5.0 4 megabytes -1.08

 OS/2 2.0 (Gold)
 4 megabytes
 -7.56

 (Migrated)
 4 megabytes
 -7.77

 OS/2 2.0 (Gold)
 4 megabytes
 -7.77

 OS/2 2.0 (Gold)
 4 megabytes
 -1.17

 OS/2 2.0 (Gold)
 8 megabytes
 -1.30

The complete report is archived in: \\NTPERF\PERFDATA!ATTACK\DATA\WP51\O52GOLD\os2gold.doc (password: measure)

From: Brad Silverberg To: David Cole Subject: RE: What is going on? Where is PowerPoint 3.0? Date: Monday, April 13, 1992 3:47PM

if (he == aaronr) then TRUE;

From: David Cole To: Brad Silverberg Subject: RE: What is going on? Where is PowerPoint 3.0? Date: Monday, April 13, 1992 2:06PM

He works for me now, right?

From: Brad Silverberg To: Jawad Khaki; Paul Maritz; Steve Ballmer Cc: David Thacher; Dwayne Walker Subject: RE: RAs Date: Monday, April 13, 1992 3:48PM

you should also look at interlnk, which is the msdos product similar to laplink. it's quite fast.

From: Jawad Khaki To: Jawad Khaki, Paul Maritz, Steve Ballmer Cc: Brad Silverberg; David Thacher, Dwayne Walker Subject: RE: RAs Date: Monday, April 13, 1992 2:08PM

The next version of RAS will have better performance because of data compression in software. How much better will depend on the nature of data being transferred - we are aiming for an average improvement of a factor of 2.

---- Jawad

PS: We will look at laplink and similar software in more detail to see if there is anything we can learn. I am interested in the specific customer input when comparing RAS with other stuff (as indicated by your previous mail). Give me names and I will follow-up.

From: Steve Ballmer

so it sounds like things will saty slow?????

From: Brad Silverberg To: Richard Tong Cc: Jonathan Roberts Subject: Re: FW: font pack Date: Monday, April 13, 1992 3:57PM

From: Richard Tong To: Brad Silverberg Cc: Jonathan Roberts Subject: Re: FW: font pack Date: Monday, April 13, 1992 2:44PM

Well, I think that we got the main things right.

MS 5063329 CONFIDENTIAL

Secs\_till\_fast\_compress=600

This contols the number of seconds of idle time that bullet waits for before beginning its agressive file compaction. Thanks to Jimmo who got the info from "the BeaVe".

From: Brad Silverberg To: John Jenkins, Brad Chase Cc: Brad Silverberg; Joachim Kempin Subject: RE: compuadd - DRI Date: Friday, April 10, 1992 8:00AM

an easy accusation to make and totally false.

From: John Jenkins To: Brad Chase Cc: Brad Silverberg; Joachim Kempin Subject: compuade = DRI Date: Friday, April 10, 1992 8:06AM

Thought you might find this interesting.

(Terry is refering to computed express)

terrybo Thu Apr 9 15:17:58 1992 bobf glenag glenny pollybo anneh susandi >From To: Cc: Subject: Compuadd

Date: Thu Apr 9 15:17:28 1992

I just called Computed posing as a customer. My purpose was to question them about Windows 3.1 and DR DOS. A couple of interesting take away's.

 Computed will begin distributing Friday a "fix" for DR DOS that makes it compatible with Windows 3.1. BBS# (512)219-2884.
 When pressed, the tech said she thought MS made 3.1 incompatible on purpose.

3) The tech also said that MS has admitted to making 3.1 incom-patible out of spite but didn't provide any info on how MS communicated this.

I doubt this kind of info is isolated to Compuadd. Susan Diamond (CEM Sales) is aware of the issue and will hopefully pass along to the rest of the OEM team.

-778

From: Brad Silverberg To: Carl Stork Subject: RE: Re: FW: P5 emergency at Intel Date: Friday, April 10, 1992 8:03AM

i am ok with it, as long as it sticks to bill's conditions:

smart people who can understand source.
only for debugging chips
only a designated set of people at designated locations
they submit the names of the designated people to us
access for an individual has limited term and renewable
no obligation for support from us
no obligation for updates from us
can be withdrawn for any reason (even without cause) with 60 day notice

this should stop the fire drills.

From: Brad Silverberg To: Rich Macintosh; Brad Silverberg Cc: Gary Gigot; Jeff Raikes; Mike Appe; Mike Negrin Subject: RE: font pack Date: Friday, April 10, 1992 8:28AM

MS 5063330 CONFIDENTIAL

• ·

actual increase, and bonus award charts, as well as a summary of employee comments.

Data for the Win 3.1 team is not included, however, we can run separate reports for you once their models have been submitted and processed.

Please let me know if you have any questions. Thank you, Catherine

From: Brad Silverberg To: Patty Stonesifer; Bob Ferguson Subject: FW: FW: DR-Dos WinFix Date: Friday, April 10, 1992 8:55AM

From: Russell Stockdale To: Brad Chase; DOS Marketing C: Brad Silverberg Subject: RE: FW: DR-Dos WinFix Date: Priday, April 10, 1992 9:47AM

I checked out DR's presence at the Novell booth at Spring Condex. (Novell had a small Condex booth and no booth at Windows World). They had some DR DOS collateral in the booth, but none of their machines were running it. Staffing was all from the local Novell sales office except one guy from Utah, who didn't know DR.

They say that the day before they had a laptop running DR DOS and WIN 3.1 and that "DR DOS runs Windows 3.1 fine". When I said that the press was telling a different story, they admitted that there had been some problems, but indicated that now they were all fixed.

>From brade Thu Apr 9 17:38:28 1992
To: dosmktg
Cc: bradsi
Subject: FW: DR-Dos WinFix

X-MSMail-MailClass: IPM.Microsoft Mail.Note X-MSMail-Message-ID: B4A3FA37 X-MSMail-Conversation-ID: B4A3FA37 X-MSMail-Priority: 0002 X-MSMail-WiseRemark: Microsoft Mail — BETA 1 Date: Thu Apr 9 1992 17:35:03 PDT

From: George Downing To: John Jenkins; Richard Fade's Dir Port Cc: Brad Chase; George Downing Team Alias; Joachim Kempin Subject: Re: DR-Dos WinFix Date: Thu, Apr 9, 1992 5:08PM

Yes, a few OEMs at Condex were running Win 3.1 just fine and Novell guarantees it will run. DR sales people also introducing themselves as Novell, and much more professional presentation (now that Dick Williams is gone). They are turning up the burners a bit, so heads up. Still giving away the product (to one motherboard company for \$2!).

From: Brad Silverberg To: Paul Maritz Subject: RE: debugging WOW apps Date: Friday, April 10, 1992 8:57AM

i've given you rickdew. take gilado also. there is no more blood left in the stone. you will need some one until nt ships.

From: Paul Maritz To: Bob Muglia; David Cutler CC: Brad Silverberg; Lou Perazzoli; Pete Higgins

MS 5063331 CONFIDENTIAL

. . . . . .

To: Ken Reeves; Brad Silverberg; Nancy Ritzenthaler Co: Dale Christensen Subject: RE: ride Date: Friday, April 10, 1992 1:43PM

see you there.

From: Ken Reeves To: Brad Silverberg; Nancy Ritzenthaler Cc: Dale Christensen Subject: RE: ride Date: Friday, April 10, 1992 10:51AM

I guarentee I will be there, in the parking lot by the velocome at 10. >From bradsi Fri Apr 10 10:18:27 1992 To: bradsi mancyri CC: dalech kenree Subject: RE: ride

X-MSMail-MailClass: IFM.Microsoft Mail.Note X-MSMail-Message IB: E031A2F8 X-MSMail-Conversation-ID: E031A2F8 X-MSMail-Priority: 0002 X-MSMail-WiseRemark: Microsoft Mail — BETA 1 Date: Fri Apr 10 1992 09:14:34

how about saturday 10am at marymoor?

From: Nancy Ritzenthaler To: Brad Silverberg Cc: Dale Christensen; Ken Reeves Subject: ride Date: Friday, April 10, 1992 10:02AM

I can't ride this Saturday, but Ken Reeves says he's interested ...

From: Brad Silverberg To: Rich Abel Cc: David Cole; Lin Shaw Subject: RE: Positive progress with HP on printing Date: Friday, April 10, 1992 1:45PM

great news!!

From: Rich Abel To: Brad Silverberg; Jeff Lum, Joachim Kempin, Mark Chestnut; Paul Maritz; Steve Ballmer; Steve Shaiman Cc: Dan Steele; Gabe Newell Subject: Positive progress with HP on printing Date: Friday, April 10, 1992 11:02AM

Several weeks ago, we presented HP with a LOI in responded to their proposal of how to structure the various projects and business between MS and the Boise printing divisions. Yesterday I was in Boise to review HP's response to this LOI.

What I heard in my meetings was very encouraging: After two weeks of internal machinations which escalated all the way up to Dick Backborn, HP now indicates that they are ready to start a resource printing project with MS ASAP. They Want to first pursue a sleek low-end laser printer using WPG's technology and believe that it's possible to get this product to market in the Fall of 93.

This is in stark contrast to their position of two weeks ago, where they were unable to make any sort of commitment to RBA printing.

Lots of issues remain, especially in the near term relating to our support of the LaserJet 4 product, but I believe a logjam has broken and we should see more rapid progress on all fronts.

MS 5063332 CONFIDENTIAL

From: Brad Silverberg

To: David Cole Subject: RE: DR-Dos WinFix (long) Date: Friday, April 10, 1992 1:51PM

not sure what you're asking to do. the mail from kai is what the new dr-dos readme has in it.

From: David Cole To: Brad Silverberg Subject: FW: DR-Dos WinFix (long) Date: Friday, April 10, 1992 11:11AM

Someone needs to set the record straight on this. Mail like this only confirms that Windows and DR is an ok combo.

From: Kai Kaltenbach To: DOS Reps; SE's Only Cc: libbyo; Randall Magliozzi Subject: Re: DR-Bos-WinFix (long) Date: Thursday, April 09, 1992 04:00PM

Here is the relevant portion of DR's README file for their Windows 3.1 fix for DRDOS 6:

# Additional information

This section of the Release Notes describes features of DR DOS 6.0 that are not explained elsewhere in the DR DOS 6.0 documentation.

Microsoft Windows 3.1

DR DOS 6.0 is fully compatible with Microsoft Windows 3.1.

The Windows 3.1 default drive for temporary swap files is the drive on which Windows was installed. If Windows is installed on a SuperStor drive it is recommended that users change the default drive for swap files to an uncompressed drive. This should be done for both temporary and permanent swap files. Use the 386 Enhanced option from Control Panel to change swap files.

If Super PC-Kwik is already loaded when you install Windows 3.1, you are informed by the Windows SETUP program that SUPERPCK.EXE is running and you are warned that your system may fail; ignore this message and continue with the Windows installation procedure.

Windows 3.1 makes changes to autoexec.bat and config.sys on installation. It is recommended that you make a backup of these files.

By default, Windows installs the SMARTDrive disk cache program and the HIMEM.SYS memory manager. However, the DR DOS 6.0 disk cache, Super PC-Rwik, and the DR DOS 6.0 MemoryMAI drivers provide superior functionality over the Windows 3.1 SMARTDrive disk cache and HIMEM.SYS. To use Super PC-Rwik and the DR DOS MemoryMAI drivers, instead of SMARTDrive and HIMEM.SYS, you simply remove one line from your autoexec.bat and config.sys files. Edit autoexec.bat to remove the line

C:\WINDOWS\SMARTDRV.EXE

and edit config.sys to remove the line

DEVICE-C:\WINDOWS\HIMEM.SYS

The above lines should be removed after Windows 3.1 has been installed but prior to rebooting.

If you are using the DR DOS 6.0 EMM386.SYS MemoryMAX driver, Windows may also replace the EMM386.SYS line in your config.sys file with the Windows EMM386.EXE line. As a result of this change, your system may generate an error message when rebooting. The EMM386 line should be changed back to its original form after installing Windows 3.1 for your system to boot properly. Refer to the backup of your config.sys to be sure that you have the correct syntax.

MS 5063333 CONFIDENTIAL

The Windows 3.1 installation will also insert a STACKS command into the CONFIG.SYS. Even though DR DOS does not use a STACKS command the line can be left in CONFIG.SYS. No error will result.

DR DOS 6.0 is compatible with both the SMARTDrive disk cache and with HIMEM.SYS. If you want to continue using these drivers, you must run the DR DOS SETUP program, and remove MemoryMAX and Super PC-Kwik. However, if you do use SMARTDrive instead of Super PC-Kwik, do not use the SMARTDrive + option to enable caching on a SuperStor compressed drive. Unexpected errors may result when this option is used.

ENM386.SYS supports upper memory for Windows 3.1 running in Standard or Enhanced mode. You no longer need to use the /WINSTD option on the ENM386.SYS command line to run Windows 3.1 in Standard mode.

NOTE: Machines that have LPT1 ports and are using NE2000 network cards configured for I/O address 360 have occasionally hung or had trouble running DOS applications under Windows 3.1. If this is encountered, try-setting the NE2000 for a lower I/O address.

Using Microsoft Windows 3.0 in Real mode

Note that before you load Windows in Real mode, you should ensure that upper memory (and additional memory created by the /VIDED option of EMEMB6.SYS or HIDOS.SYS) are disabled. Upper and Video memory are disabled by default, but you can also use the following MEMMAX command if necessary:

## MEMMAX -U -V

LOCK and Microsoft Windows

You can use the DR DOS LOCK program, to temporarily lock your system, when you are running Microsoft Windows.

To install LOCK under Windows, do the following:

1. Load Windows and select the program group in which you want LOCK to appear (the ACCESSORIES group, for example).

2. Open the Program Manager File menu and select the "New" option. Then select "Program Item" in the dialogue box and press OK.

3. Enter "DRI Lock" in the "Description" field of the next dialogue box and "LOCK.EXE" in the "Command Line" field. Then press OK.

4. The LOCK icon, a red padlock, now appears in the program group you selected.

To use LOCK under Windows, do the following:

1. Click twice on the LOCK icon to run LOCK. Press the "Lock system" button to lock the system.

If your system is secure (that is, you have installed system security), your computer locks immediately. Enter your existing User or Master password to unlock it.

If your system is not secure, you are prompted for a password to lock it.

Note that if you want to hide the contents of your screen, select the "Hide Screen" option. The screen is restored when you enter the correct password.

Super PC-Rwik and Protected Mode Applications

If you get an "out of memory" error from protected mode applications such as Lotus 1-2-3 R3.1 or AutoCAD R11 (which use DOS extender technology), make sure that Super PC-Kwik is configured with enough reserved memory in SETUP or use the /R:nnnn switch with the SUPERPCK command.

MS 5063334 CONFIDENTIAL